# **Lo Standard SQL**

Il linguaggio SQL è un linguaggio non procedurale (o di tipo dichiarativo), divenuto, ormai da tempo, il linguaggio standard per creare, manipolare e interrogare basi di dati relazionali.

Il linguaggio SQL assolve alle funzioni di:

- DDL (Data Definition Language), che prevede le istruzioni per definire la struttura delle relazioni della base dei dati. Serve, quindi, a creare tabelle, vincoli, viste, ecc.
- DML (Data Manipulation Language), che prevede le istruzioni per manipolare i dati contenuti nelle diverse tabelle. In particolare, permette inserimenti, cancellazioni e modifiche delle righe delle tabelle nonché consente di effettuare interrogazioni sulle basi di dati.
- DCL (Data Control Language), che prevede istruzioni per controllare il modo in cui le operazioni vengono eseguite. Consente di gestire il controllo degli accessi per più utenti e i permessi per gli utenti autorizzati.

SQL può essere usato in:

- Modalità stand-alone o sé stante; *può essere classificato come interactive query language (linguaggio di interrogazione interattivo). I comandi possono essere inviati al S.O. in modo interattivo o batch. Si usa una interfaccia grafica che guida l'utente. Per eseguire ogni istruzione viene invocato l'interprete SQL. Le interrogazioni complesse vengono composte sfruttando le operazioni dell'algebra relazionale, come trattati nelle precedenti dispense, ottenendo come risultato sempre una relazione.*
- Modalità embedded o linguaggio ospite.

*In questo caso, dato che il linguaggio ospite può trattare le tuple anche singolarmente è possibile utilizzare comandi SQL all'interno di istruzioni C, JAVA o C++, che vengono chiamati, in questo caso, linguaggi ospite. Un programma scritto in un linguaggio ospite compilato (che incorpora istruzioni SQL al suo interno) subirà un primo processo di precompilazione seguito da una vera e propria compilazione.* 

# **Identificatori e tipi di dati**

SQL non è un linguaggio case sensitive. Generalmente ogni istruzione si conclude con ; (punto e virgola).

Ogni identificatore utilizzato per il nome della tabella e dei suoi attributi deve:

- Avere lunghezza massima di 18 caratteri
- Iniziare con una lettera
- Contenere come unico carattere speciale l'underscore (\_)

Nella terminologia SQL le relazioni sono chiamate **tabelle**, le tuple **righe** o **registrazioni** e gli attributi sono le **colonne** delle tabelle.

Per riferirsi a un attributo di una tabella la sintassi è la seguente

<nometabella>.<nomeattributo>

Le **costanti stringa** sono rappresentabili utilizzando gli apici (' ') o doppi apici (' '') Gli **operatori** utilizzati nelle espressioni sono:

- Aritmetici  $+,-$ ,  $/$ ,  $*$
- Relazionali  $\langle , \rangle, \langle = , \rangle = , \langle \rangle$
- Logici AND , OR, NOT

I **tipi di dato** utilizzabili per gli attributi sono qui riassunti:

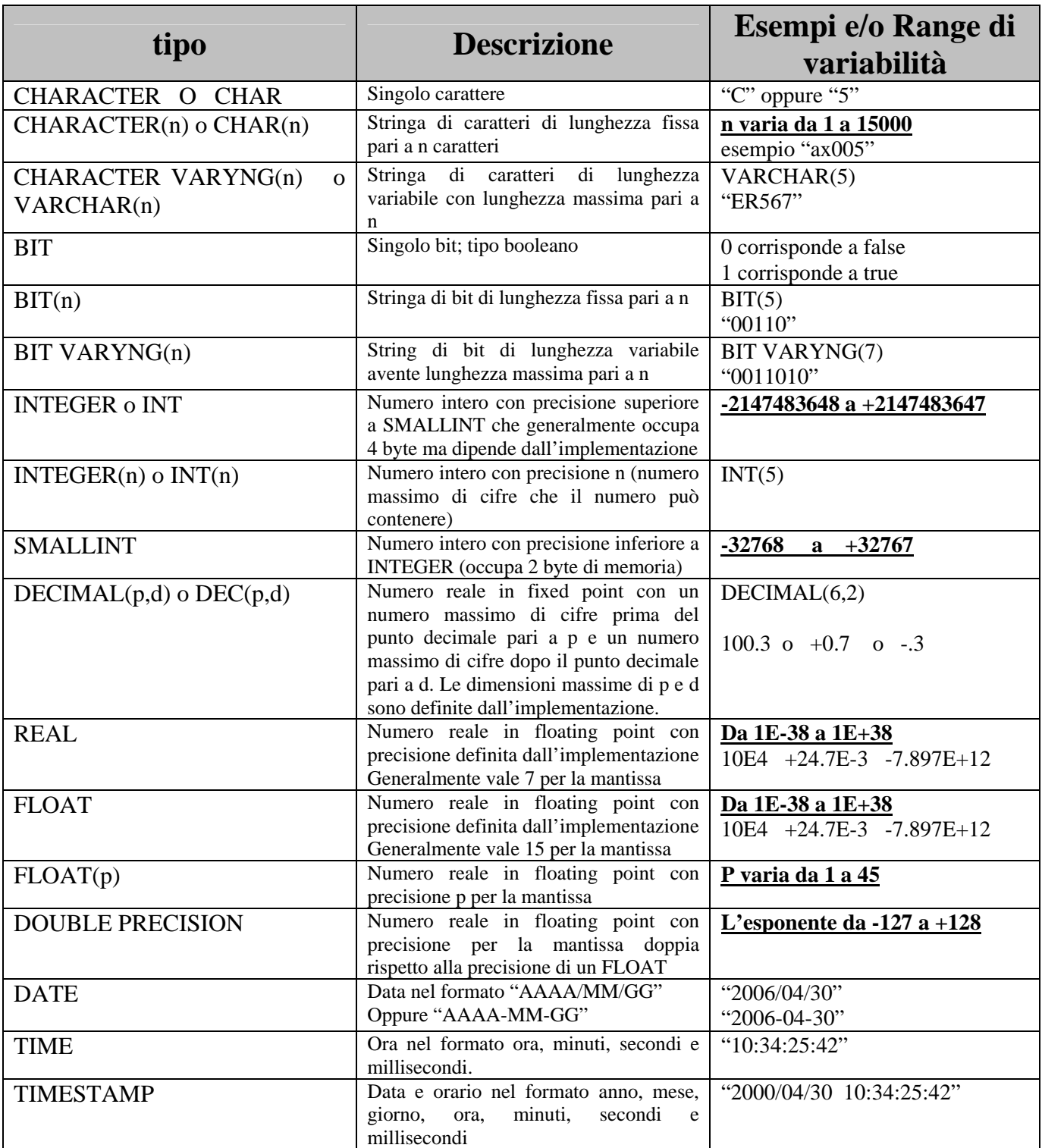

Si ricordi che questi sono i tipi di dati della versione ISO 9075 e che in alcune versioni tali tipi sono differenti. Ecco perché di seguito ho riportato le tabelle dei tipi che si riferisco a MySQL e ad ACCESS.

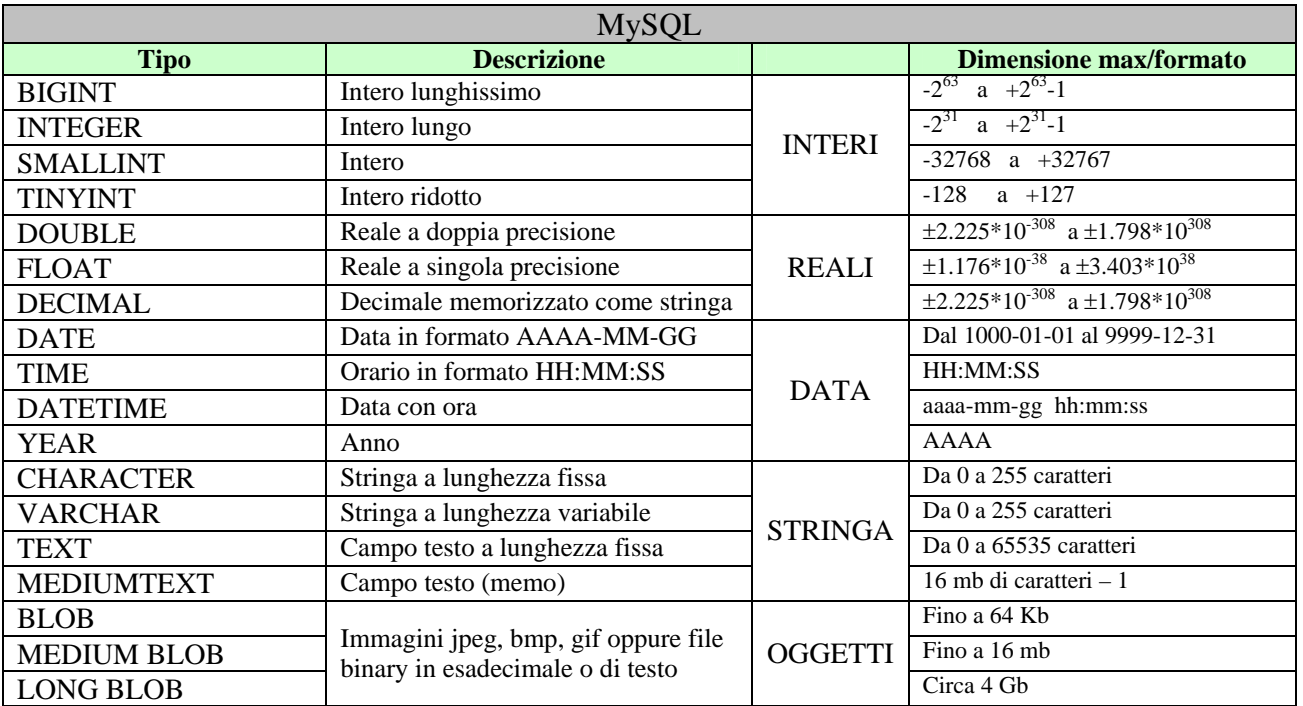

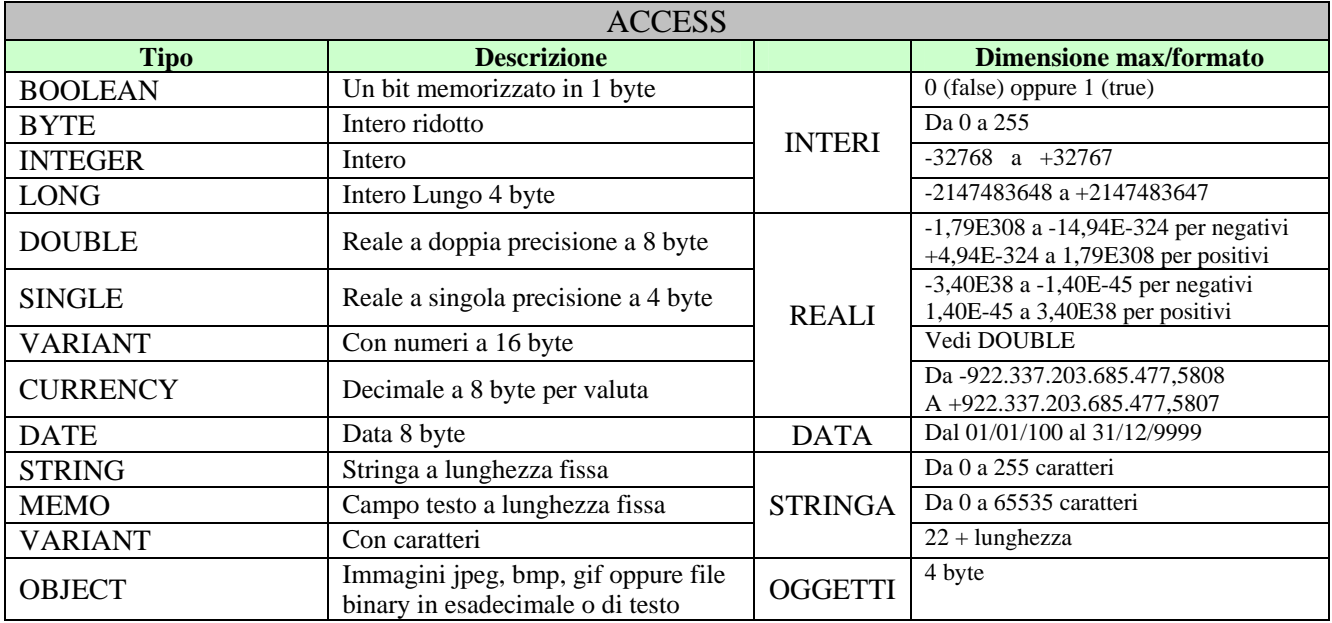

# **Istruzioni DDL di SQL**

I comandi di DDL creano e modificano lo schema di una base di dati:

# **1. Creazione di un database**

# **CREATE DATABASE** [**IF NOT EXISTS]** <nomedatabase> **[[DEFAULT] CHARACTER SET** <NOMESETCARATTERI>**[,…]]**

Questo comando crea un database di nome <nomedatabase> solo se non esiste già che è compatibile con il set di caratteri <NOMESETCARATTERI> . Lo standard è **latin1.** Le caratteristiche del database vengono salvate nel file db.opt.

MYSQL: il comando è identico

ACCESS: i database devono essere creati all'interno dell'ambiente GUI

# **2. Cancellazione di un database**

**DROP DATABASE [IF EXISTS] <nomedatabase>** 

Il comando seguente mi permette di eliminare definitivamente un database.

MYSQL: il comando è identico ACCESS: i database devono essere eliminati dal file system.

### **3. Creare una tabella**

### MYSQL:

 $\overline{a}$ 

# **CREATE [IF NOT EXISTS] TABLE** <NOMETABELLA>

 $\binom{4}{10}$  $\binom{4}{10}$  $\binom{4}{10}$  **[** $\binom{6}{10}$ **]**  $\binom{10}{20}$  $\binom{10}{20}$  $\binom{10}{20}$  **[UNSIGNED<sup>2</sup>]**  $\binom{7}{20}$  **[NOT NULL**  $\binom{4}{10}$  $\binom{4}{10}$  $\binom{4}{10}$  $[DEFAULT$  valoredidefault<sup>[5](#page-3-4)</sup> $]$  [AUTO\_INCREMENT<sup>[6](#page-3-5)</sup>] [[PRIMARY] KEY] [UNIQUE]}[,...] **[PRIMARY KEY (**nomecampo**)] [INDEX [**nomeindice**] ((**nomecampo**) ] [UNIQUE [**index**] ] [FOREIGN KEY [**nomeindice**] ] ) [TYPE=[HEAP | ISAM | InnoDB | MYISAM]];** 

**HEAP**: è una tabella temporanea, in cui I dati risiedono direttamente in memoria. Non deve essere utilizzata per memorizzare i dati in modo permanente in quanto ad ogni riavvio di MySQL server tutti i dati vengono persi. I tempi di accesso sono più bassi rispetto alle tabelle MYISAM. Non possiedono il tipo Text e Blob.

**InnoDB**: è un tipo di tabella che consente di operare con transazioni e foreign Key non supportate dalle altre tabelle. Il motore di gestione delle tabelle InnoDB mantiene le tabelle entro l'area tabellare che può essere composta anche da diversi file. La dimensione massima è comunque di 64 Tb.

**MYISAM**: è il tipo di tabella di default. Se creata in modo statico i record sono di lunghezza prefissata. Sono assicurate maggiore velocità di accesso e maggiore sicurezza in caso di crash. Se create in modo dinamico ogni record occupa solo lo spazio necessario. Successivi update possono portare alla frammentazione in più pezzi del medesimo archivio. Se create in modo compresso viene ridotto lo spazio occupato dai file .MYI e .MYD. Le tabelle ottenute sono in solo lettura. La dimensione massima è di 4 Gb.

<span id="page-3-0"></span><sup>1</sup> Determina la lunghezza massima del campo.

<span id="page-3-1"></span><sup>2</sup> I numeri possono essere con segno o senza segno

<span id="page-3-2"></span><sup>3</sup> Riempie di zeri tutta la lunghezza del campo. Usato per i codici.

<span id="page-3-3"></span><sup>4</sup> Determina se il campo può essere lasciato vuoto (NULL) oppure no (NOT NULL).

<span id="page-3-4"></span><sup>5</sup> Determina quale valore o stringa deve contenere il campo prima che avvenga l'immissione di un nuovo dato.

<span id="page-3-5"></span><sup>&</sup>lt;sup>6</sup> È un campo numerico il cui valore viene incrementato di 1 ad ogni nuovo record. A differenza di Access il valore può essere reinserito se il record viene eliminato.

# ACCESS:

**CREATE TABLE** <NOMETABELLA> **(**{nomecampo tipo **[**(lunghezza\* )**] [NOT NULL][WITH COMPRESSION] [[PRIMARY] KEY] [UNIQUE]** } **[,…] [PRIMARY KEY (**nomecampo**)] [[UNIQUE] INDEX [**nomeindice**] ((**nomecampo**) ] [FOREIGN KEY [**nomeindice**] ] );** 

**\*** in Access non è possible indicare, nella creazione di una tabella, la lunghezza di un campo numerico.

# **4. I vincoli di integrità**

Nella definizione di una tabella sono presenti vincoli:

• Per un singolo attributo:

Impostano limitazioni da specificare su singolo attributo.

**NOT NULL** il corrispondente attributo deve avere necessariamente un valore e non può non rimanere non specificato.

**DEFAULT** assegna all'attributo il valore di default.

• Per un gruppo di attributi detti anche vincoli di ennupla

Impostano limitazioni da specificare sui valori di più attributi.

**PRIMARY KEY** indica le colonne che fanno parte della chiave primaria.

**UNIQUE** indica che i valori degli attributi specificati negli attributi (che non formano una chiave primaria) devono essere distinti all'interno della tabella (formano una chiave candidata).

#### • Per l'integrità referenziale.

Questi vincoli permettono di creare un legame permanente tra diverse tabelle. È un vincolo mediante un dato presente in un'altra tabella. Il vincolo alla tabella esterna viene detto FOREIGN.

MYSQL: questi vincoli posso essere attivati soltanto sulle tabelle di tipo InnoDB. Se si utilizza una tabella MYISAM, il codice viene letto senza errori ma modificando la tabella l'integrità referenziale non viene verificata.

**…** 

**[INDEX (**<nomecampotabellainterna>**)],** 

**[FOREIGN KEY ((**<nomecampotabellainterna>**)** 

**REFERENCES** <nometabellamadre> **(<**nomecampochiaveprimaria>**)]** 

In questo caso si definiscono due tabelle poste in relazione tra loro. La tabella madre è in relazione con la tabella figlia tramite un campo, chiave primaria nella madre e foreign key nella figlia.

ACCESS: Access permette di eseguire questa operazione tramite l'ambiente GUI, che chiama relazioni.

…

<nomecampotabellainterna> tipo **NOT NULL CONSTRAINT m REFERENCES** <nometabellamadre> **(<**nomecampochiaveprimaria>**)]** 

Ma impostare i campi all'integrità referenziale significa anche prevedere cosa succede se il record della tabella madre dovesse essere cancellato.

Le operazioni da eseguire possono essere introdotti in base ai seguenti eventi:

- Aggiornamento (UPDATE)
- Cancellazioni (DELETE)

Le possibili reazioni a questi eventi sono:

- CASCADE propaga la modifica anche alla tabella figlia
- SET NULL annulla l'attributo portandolo al valore NULL
- SET DEFAULT assegna all'attributo il valore di default
- RESTRICT impedisce che la modifica possa avvenire

**… [INDEX (**<nomecampotabellainterna>**)], [FOREIGN KEY ((**<nomecampotabellainterna>**) REFERENCES** <nometabellamadre> **(<**nomecampochiaveprimaria>**)] [ON** {**DELETE** | **UPDATE**} {**CASCADE** | **SET NULL | SET DEFAULT | RESTRICT**}**]** 

# MYSQL:

**Esempio:**  CREATE TABLE mansioni ( id\_mansione INT(4) DEFAULT '0' NOT NULL PRIMARY KEY, Nome CHAR(20) NOT NULL) TYPE=INNODB;

CREATE TABLE dipendenti (matricola CHAR(6) DEFAULT '0' NOT NULL PRIMARY KEY, nome CHAR(20) NOT NULL, cognome CHAR(20) NOT NULL, mansione INT(4) NOT NULL, INDEX (mansione), FOREIGN KEY (mansione) REFERENCES mansioni(id\_mansione) ON DELETE CASCADE, UNIQUE(nome,cognome) ) TYPE=INNODB;

Nel caso in cui si dovesse cancellare il record id mansione  $= 1$ 

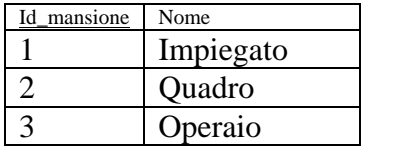

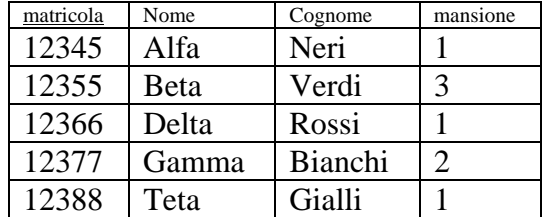

# **Il risultato sarebbe:**

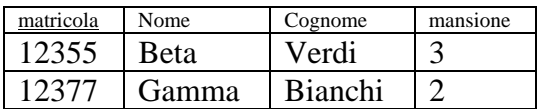

#### CREATE TABLE mansioni ( id\_mansione INT(4) DEFAULT '0' NOT NULL PRIMARY KEY, Nome CHAR(20) NOT NULL) TYPE=INNODB;

CREATE TABLE dipendenti (matricola CHAR(6) DEFAULT '0' NOT NULL PRIMARY KEY, nome CHAR(20) NOT NULL, cognome CHAR(20) NOT NULL, mansione INT(4) NOT NULL, INDEX (mansione), FOREIGN KEY (mansione) REFERENCES mansioni(id\_mansione) ON DELETE SET DEFAULT, UNIQUE(nome,cognome) ) TYPE=INNODB;

Nel caso in cui si dovesse cancellare il record id\_mansione = 1

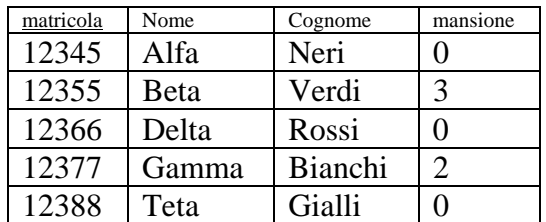

CREATE TABLE mansioni ( id\_mansione INT(4) DEFAULT '0' NOT NULL PRIMARY KEY, Nome CHAR(20) NOT NULL) TYPE=INNODB;

CREATE TABLE dipendenti (matricola CHAR(6) DEFAULT '0' NOT NULL PRIMARY KEY, nome CHAR(20) NOT NULL, cognome CHAR(20) NOT NULL, mansione INT(4) NOT NULL, INDEX (mansione), FOREIGN KEY (mansione) REFERENCES mansioni(id\_mansione) ON DELETE SET NULL, UNIQUE(nome,cognome) ) TYPE=INNODB;

Nel caso in cui si dovesse cancellare il record id\_mansione  $= 1$ 

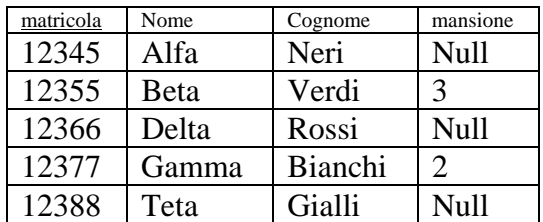

CREATE TABLE mansioni ( id\_mansione INT(4) DEFAULT '0' NOT NULL PRIMARY KEY, Nome CHAR(20) NOT NULL) TYPE=INNODB;

CREATE TABLE dipendenti (matricola CHAR(6) DEFAULT '0' NOT NULL PRIMARY KEY, nome CHAR(20) NOT NULL, cognome CHAR(20) NOT NULL, mansione INT(4) NOT NULL, INDEX (mansione), FOREIGN KEY (mansione) REFERENCES mansioni(id\_mansione) ON DELETE RESTRICT, UNIQUE(nome,cognome) ) TYPE=INNODB;

Nel caso in cui si dovesse cancellare il record id\_mansione = 1

**Viene segnalato un messaggio di errore** 

# **5. La visualizzazione dei database e delle tabelle**

Mediante il costrutto SHOW si possono conoscere i nomi dei database esistenti, l'elenco delle tabelle di un database oppure le caratteristiche di una particolare tabella.

#### **SHOW TABLES | DATABASES | COLUMNS**

**IN | FROM** 

Nometabella **|** nomedatabase

**SHOW TABLES IN** <nomedatabase> visualizza le tabelle in un database **SHOW COLUMNS FROM <nometabella> IN <nomedatabase>
visualizza le colonne e i tipi SHOW DATABASES** visualizza tutti i database

Se si volesse interrogare una tabella senza specificare il database eseguo due istruzioni: USE <nomedatabase>: **SHOW COLUMNS <**nometabella>

**6. La modifica dello schema di una tabella.**

La struttura di una tabella può essere modificata mediante il costrutto ALTER.

**ALTER TABLE** <NOMETABELLA> **ADD | CHANGE | DROP [COLUMN]** VECCHIONOMECAMPO NUOVONOMECAMPO **[FIRST | AFTER ]** NOMECAMPO TIPO **[INDEX** NOMEINDICE **(**NOMECAMPO**)] [PRIMARY KEY** NOMEINDICE **(**NOMECAMPO**) [UNIQUE (**NOMECAMPO)**] [FOREIGN KEY** NOMEINDICE (NOMECAMPO)**] [REFERENCES…]** 

**ALTER TABLE** mansioni **ADD COLUMN** data\_mansione DATA; aggiunge il campo data\_mansione **ALTER TABLE** mansioni **DROP COLUMN** data mansione; elimina il campo data mansione **ALTER TABLE** dipendenti **ADD INDEX** cog nom(cognome,nome) si crea un indice nella tabella dipendent **ALTER TABLE** mansioni **ADD COLUMN** nato VARCHAR(20) **AFTER** data\_mansione; aggiunge il campo nato dopo il campo data\_mansione

**ALTER TABLE** voti **CHANGE COLUMN** voto voto float(4,1); aggiorna il tipo del campo voto

# **7. Cancellazione e modifica di una tabella.**

**DROP TABLE** nometabella eliminazione di una tabella

**ALTER TABLE** nomevecchiotabella **RENAME** nomenuovotabella rinomina una tabella

ACCESS: Access individua sempre una chiave primaria come un indice, assegnandogli un nome; quindi diversamente da MySQL per l'eliminazione di una chiave primaria o unica si deve far riferimento al nome associato all'indice.

**ALTER TABLE** <NOMETABELLA> **ADD | DROP [COLUMN] tipo** NOMECAMPO (lunghezza) **[CONSTRAINT** nome indice**]** 

# **Istruzioni DML di SQL**

Sono operazioni di manipolazione dei dati ossia inserimento di nuovi record e l'eliminazione e la modifica di tuple.

# **1. Inserimento di nuove righe**

Detta operazione avviene mediante il costrutto INSERT e secondo la seguente sintassi

**INSERT INTO** <nometabella> (nomi campi) **VALUES** (lista di valori);

# MYSQL: e ACCESS:

Ci sono dei casi in cui il comando INSERT viene usato senza tenere conto di tutte le sue istruzioni. *Caso 1*: uso completo **INSERT INTO** alunni(matricola,nome,cognome,classe) **VALUES** ("1234","Carlo","Rossi","3A");

*Caso 2*: inserimento del record senza specificare i campi **INSERT INTO** alunni **VALUES** ("1234","Carlo","Rossi","3A");

*Caso 3*: inserimento di più alunni senza specificare i campi **INSERT INTO** alunni **VALUES** ("1234","Carlo","Rossi","3A"), ("2678","Ugo","Bianchi","4A");

*Caso 4*: inserimento di soli tre campi con rispettivi valori **INSERT INTO** alunni(matricola,nome,cognome) **VALUES** ("1234","Aldo","Neri");

*Per i campi auto-increment non occorre specificare alcun valore basterà sostituirlo con apici vuoti.* 

MYSQL: solo in MySQL esiste la possibilità di carica tramite comando dei dati da un file esterno di formato diverso a quello del database, unica condizione è che il file deve avere il cosiddetto formato CSV (Comma Separated Values).

**LOAD DATA INFILE** "nomefile.txt" **[REPLACE | IGNORE] INTO TABLE** nometabella **FIELDS TERMINATED BY** "simbolo" **LINES TERMINATED BY** "simbolo";

Dove simbolo può essere per FIELDS  $($ ,  $\therefore$  spazio) e per LINES  $(\n)$ 

# **2. Sostituzione delle righe**

La sostituzione dei record di una tabella consente di modificare il contenuto di alcuni record

# **REPLACE**

**INTO** nome tabella (nomi dei campi) **VALUES** (elenco valori) **SET** nome campo=espressione

È necessario qualora si presenti il caso di sostituire alcuni valori di specificare tutti i campi perché si rischierebbe di azzerare i dati già presenti.

# **3. Eliminazione delle righe**

Con questo sistema si possono cancellare più di un record.

# MYSOL:

**DELETE FROM** nometabella **WHERE** condizione **LIMIT** massimo\_numeri\_di\_righe\_ammesse; ACCESS: **DELETE FROM** nometabella **WHERE** condizione;

Il comando si presenta di una semplicità applicativa, ma si trascura il fatto che alcune tabelle possono avere dei vincoli di integrità referenziale e la cancellazione di un record dell'entità più forte potrebbe procurare i seguenti problemi:

- a) se nello schema il vincolo è RESTRICT l'eliminazione viene impedita
- b) se nello schema il vincolo è SET NULL l'eliminazione viene consentita ed i valori della tabella figlia diventa NULL
- c) se nello schema il vincolo è CASCADE l'eliminazione è possibile e nella tabella figlia vengono cancellate tutti i record
- d) se nello schema il vincolo è SET DEFAULT l'eliminazione viene consentita ed i valori della tabella figlia diventano di default.

### **4. Aggiornamento delle righe**

Si modifica il contenuto di uno o più record della tabella.

**UPDATE** nometabella **SET** nomecampo= valore o espressione **WHERE** condizione;

#### **Istruzioni QL di SQL**

L'interrogazione di un database è permessa tramite il costrutto SELECT. Le tre operazioni che tale costrutto esprime sono le seguenti:

- Selezione tramite una condizione WHERE
- Proiezione tramite i campi che si vogliono estrarre
- Congiunzione tramite i costrutti JOIN oppure mediante la clausola WHERE

Il comando SELECT serve per estrarre dati da una tabella, in pratica vengono estratte tutte e solo le righe da una tabella che soddisfano una certa condizione.

Sintassi (la sintassi qui data è ovviamente incompleta e semplificata):

SELECT {Campo1, Campo2, ...} FROM {Tabella 1} WHERE {Condizione1 AND|OR Condizione2 AND|OR ...}

Es: Sia la tabella Anagrafica

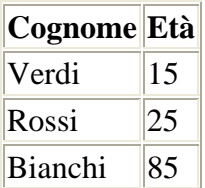

La query : *SELECT Cognome FROM Anagrafica WHERE Età=25* dà come risultato:

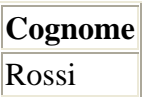

La sintassi vista finora del comando SELECT permette interrogazioni molto semplici, spesso si cercano dati in maniera molto più complessa, come quando sono presenti relazioni fra tabelle (delle relazioni tra tabelle parleremo più avanti su queste pagine).

Vediamo ora qualche clausola WHERE un po' più complessa: nella parte che segue il WHERE del comando SELECT può essere inserita una qualsiasi espressione booleana (cioè una qualsiasi espressione che, risolta, dia come risultato uno dei due valori booleani (Vero, Falso)) che sia calcolabile, ovviamente nel risultato della query verranno inserite tutte e sole le righe della tabella che rendono vera l'espressione che segue la clausola WHERE (*Where Condition*).

Es: Sia la tabella Dipendenti:

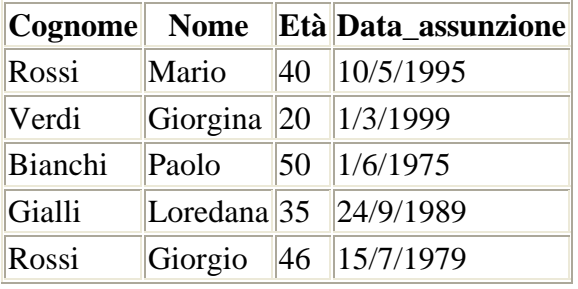

*SELECT \* FROM Dipendenti WHERE True* ritorna tutta la tabella, mentre la query *SELECT \* FROM Dipendenti WHERE False* non ritorna nulla.

*SELECT Cognome FROM Dipendenti WHERE Età>35 AND (Cognome='Rossi' OR Nome Like 'Paolo') AND Età<>46* ritorna solamente le seguenti righe:

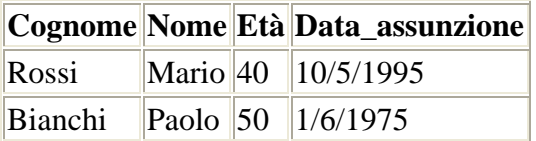

# **CONDIZIONI dopo la clausola WHERE**

 $=$  uguale < minore > maggiore  $\langle \rangle$  diverso  $\leq$ = minore o uguale >= maggiore o uguale LIKE contiene BETWEEN ... AND compreso tra.... e ..... Nella clausola WHERE se il record deve essere uguale a del testo, allora il testo deve essere incluso tra gli apici ', in questo modo:

# **SELECT nome FROM anagrafici WHERE citta = 'Milano'**

### mentre se il record deve essere uguale ad un numero, gli apici non devono essere utilizzati. **SELECT nome FROM anagrafici WHERE eta = 17**

# **Like**

Like permette di ricercare nei records parole, numeri o parti di essi (iniziali, centrali e finali). La sintassi è leggermente diversa, ma molto semplice:

# **SELECT nome FROM anagrafici WHERE nome LIKE 'm'**

In questo caso vengono dati come risultati tutti i dati, che sono presenti nella colonna nome e che iniziano per M.

Per cercare invece nomi che finiscono per M si utilizza la seguente query: **SELECT nome FROM anagrafici WHERE nome LIKE '%m'**

Infine per cercare nomi che finiscono, iniziano o che contengono la M, si utilizza la seguente query: **SELECT nome FROM anagrafici WHERE nome LIKE '%m%'**

# **AND e OR**

AND e OR permettono di indicare due o più condizioni di WHERE. L'operatore AND indica che tutte le condizioni devono essere vere, mentre OR indica che ne basta una vera.

#### **Sintassi**

**SELECT** records **FROM** tabella **WHERE** records **CONDIZIONE** valore OPERATORE **WHERE** records CONDIZIONE valore OPERATORE...

La tabella "anagrafici"

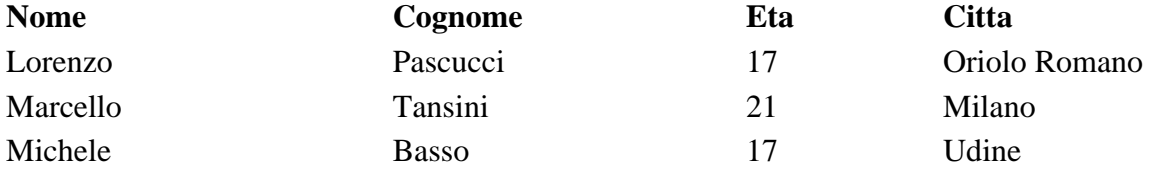

**Utilizzo di AND SELECT \* FROM anagrafici WHERE eta = 17 AND citta = '%Oriolo%' Risultato** Lorenzo Pascucci, 17, Oriolo Romano

#### **Utilizzo di OR SELECT \* FROM anagrafici WHERE eta = 21 OR citta = '%Oriolo%' Risultato** Lorenzo Pascucci, 17, Oriolo Romano Marcello Tansini, 21, Milano

**Utilizzo combinato di AND e OR SELECT \* FROM anagrafici WHERE (nome = 'Lorenzo' OR nome = 'Marcello') AND eta = 17 Risultato** Lorenzo Pascucci, 17, Oriolo Romano

### **BETWEEN ... AND**

Between ... And serve a prelevare dei dati compresi tra due valori.

# **Sintassi**

**SELECT** records **FROM** tabella **WHERE** records **BETWEEN** valore1 **AND** valore2 **Esempio**

La tabella "anagrafici"

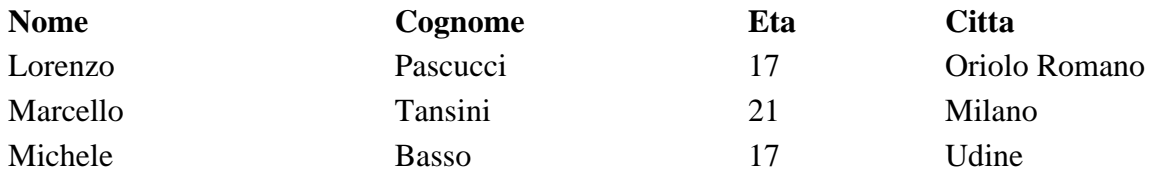

# **SELECT nome FROM anagrafici WHERE nome BETWEEN Lorenzo AND Michele**

# **Risultato**

Marcello

Dopo la *WHERE condition* possono essere presenti ancora alcuni comandi:

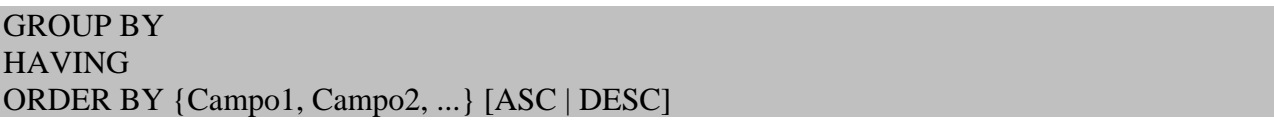

Il più semplice è ovviamente **ORDER BY**, che serve per ordinare una tabella rispetto ad uno o più campi, le parole chiave opzionali in fondo significano il tipo di ordinamento: **ASC** ( o niente) sta per ascendente, **DESC** sta per discendente.

Vediamo subito con un esempio come funziona:

Es: Con la tabella dell'esempio precedente, la query

# **SELECT \* FROM** Dipendenti **WHERE** Età<=40 **ORDER BY** Cognome **DESC**

ritorna

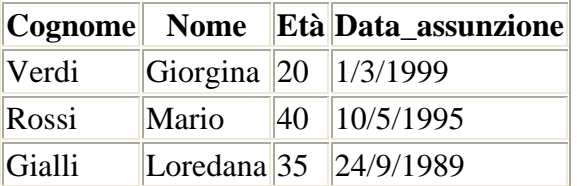

Se invece non avessimo messo alcunché in fondo o avessimo messo ASC la tabella sarebbe stata ordinata in ordine crescente rispetto al Cognome.

Si può ordinare anche rispetto a più campi, i campi che vengono dopo il primo sono usati per l'ordinamento nel caso in cui i valori del primo sono uguali:

# **SELECT \* FROM** Dipendenti **ORDER BY** Cognome, Età

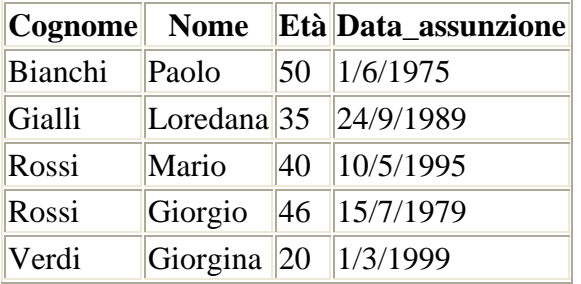

Uno dei più utili comandi all'interno della clausola **WHERE** è sicuramente il **GROUP BY**, che serve per aggregare i dati secondo alcuni criteri; nelle query con questa clausola si possono usare funzioni che permettono di calcolare medie, somme, massimi, minimi etc; per esempio la funzione **COUNT** effettua il conteggio delle righe restituite, mentre la funzione **AVG** effettua la media dei valori dell'intervallo.

Nella parte dopo la parola chiave **SELECT**, che deve contenere i nomi dei campi da estrarre, possono essere messi solo campi contenuti nella clausola **GROUP BY** o funzioni di calcolo di valori su intervalli.

Es: Prendiamo ora invece la tabella Progetti:

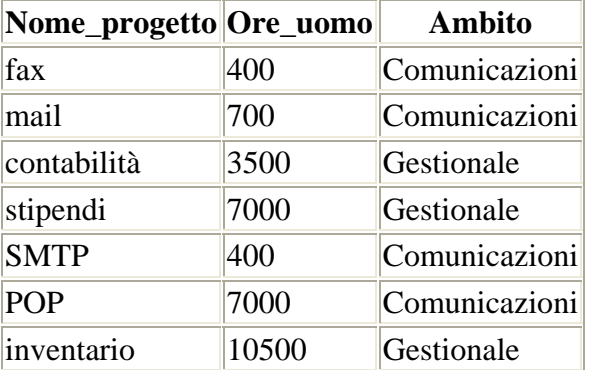

La query

# **SELECT** Ambito, Count(\*) As TOT, **AVG**(Ore\_uomo) AS MEDIA **FROM** Progetti **GROUP BY** Ambito

Ritorna

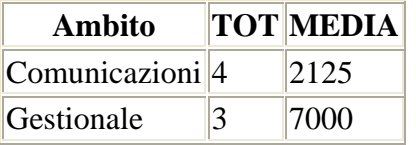

La funzione **AVG** effettua la media sui valori contenuti nel campo Ore\_uomo, raggruppati secondo il valore contenuto nel campo Ambito.

La clausola **HAVING** pone delle condizioni sulle clausole di gruppo, per esempio per considerare solo i raggruppamenti che hanno più di un certo numero di elementi:

Es: con la stessa tabella dell'esempio precedente, la query

**SELECT** Count(\*) As NUM, Ore\_uomo **FROM** Progetti **GROUP BY** Ore\_uomo **HAVING** Count(\*)>1

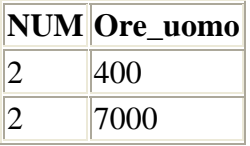

Che si riferiscono ovviamente alla 1°, 4°, 5° e 6° riga della tabella.

La clausola **DISTINCT** serve a non ripetere nei risultati lo stesso valore.

### **SELECT DISTINCT** records **FROM** tabella

#### **Esempio**

La tabella "anagrafici"

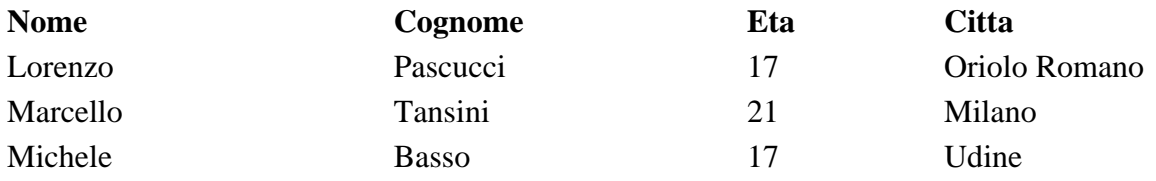

# **SELECT DISTINCT** eta **FROM** anagrafici

#### **Risultato**

17 21

L'età di Michele (17 anni come quella di Lorenzo) non viene data come risultato in quanto già esiste un risultato dello stesso valore. La stessa cosa vale per le parole...

è differente dal semplice:

# **SELECT** eta **FROM** anagrafici

in quanto questa istruzione sql avrebbe dato come risultato:

17

21

17